## **CLASS XI- PHYSICS SPLIT UP SYLLABUS-LUCKNOW REGION**

## **No of working days is counted with the instructions to complete the syllabus by 31st January**

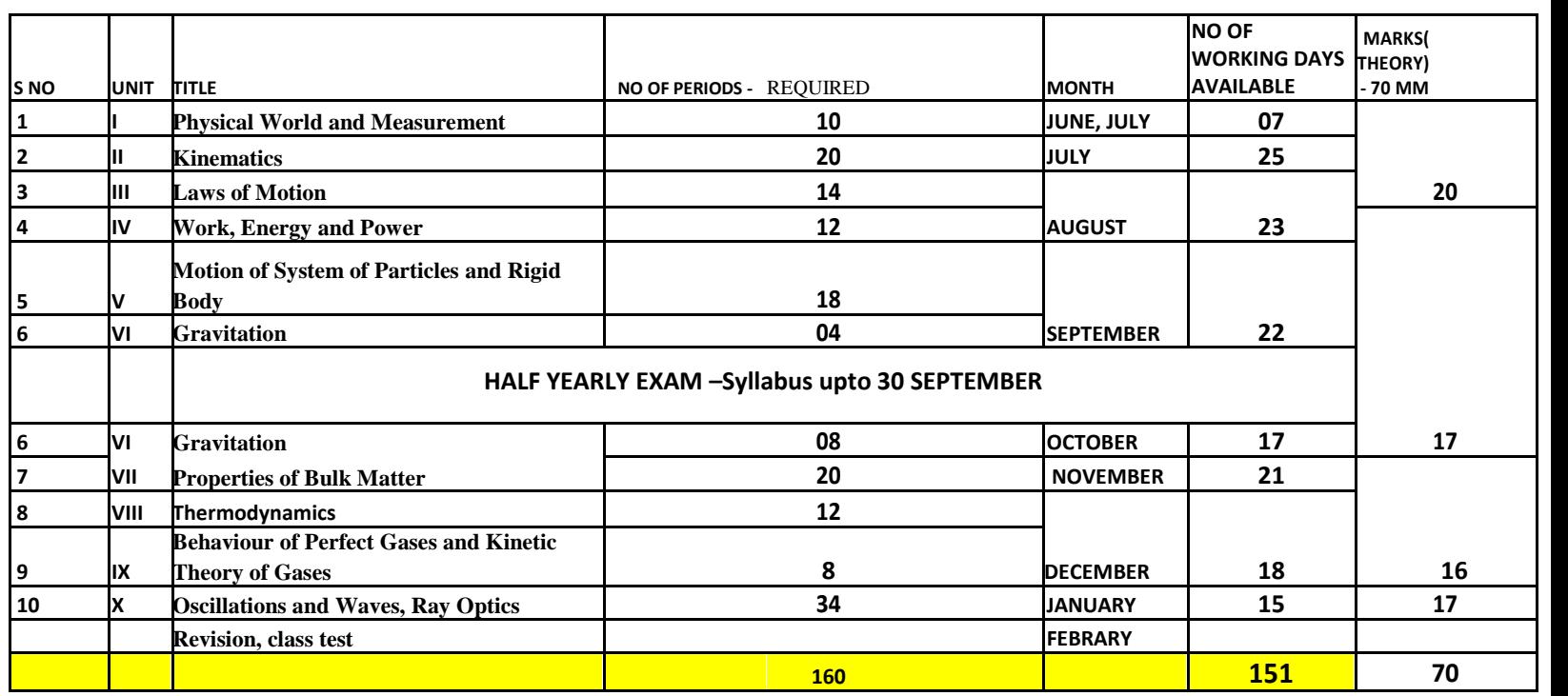

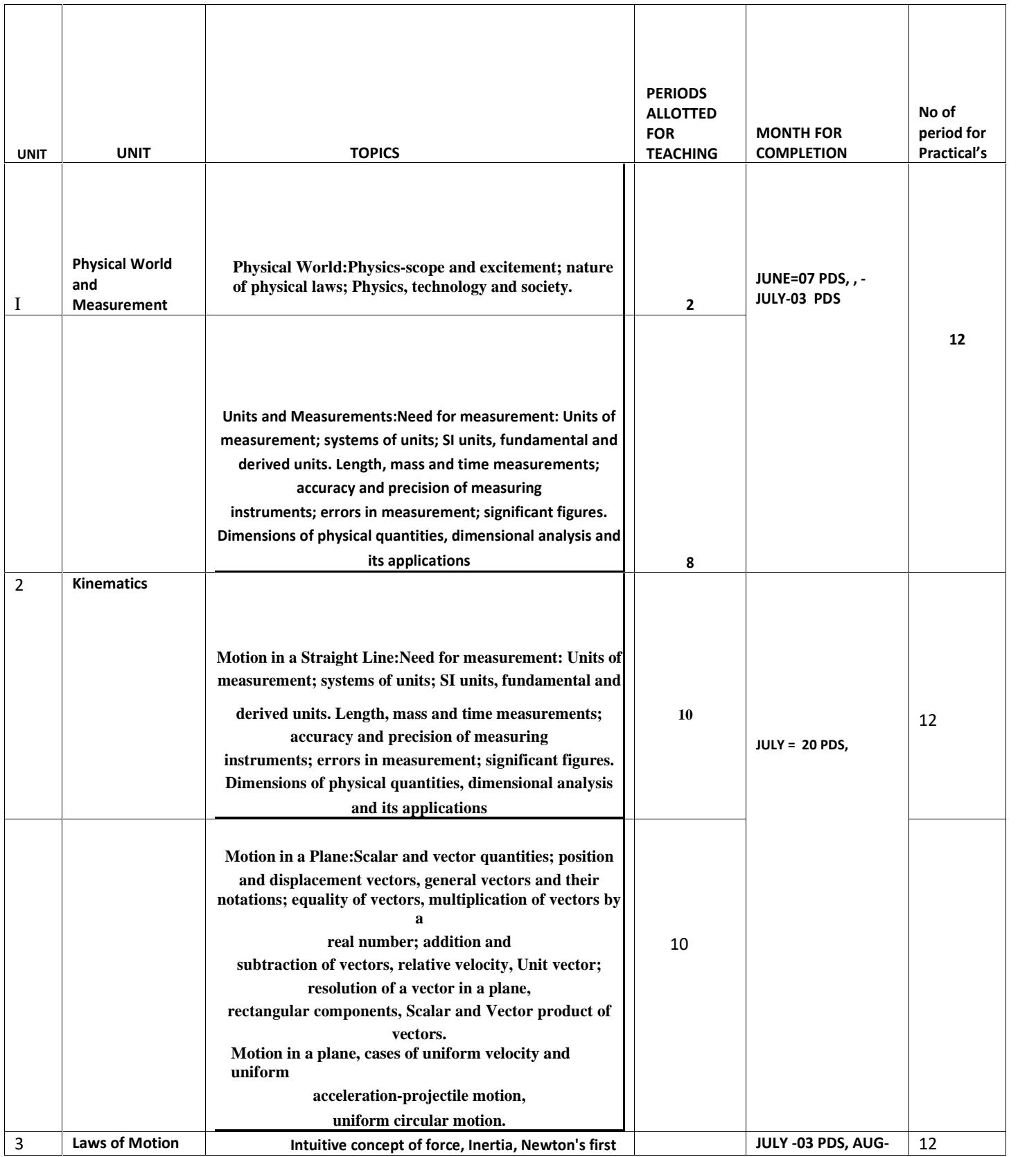

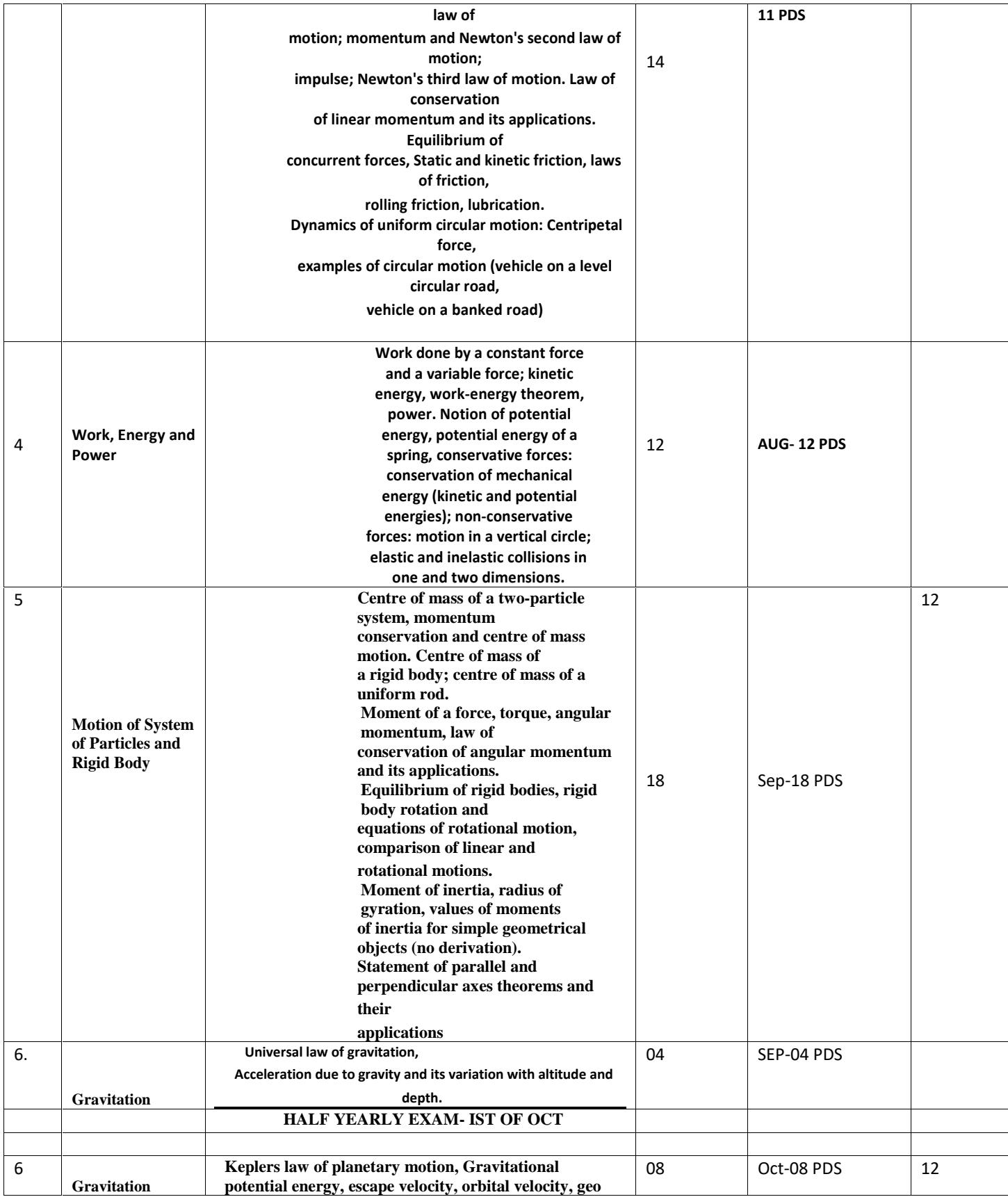

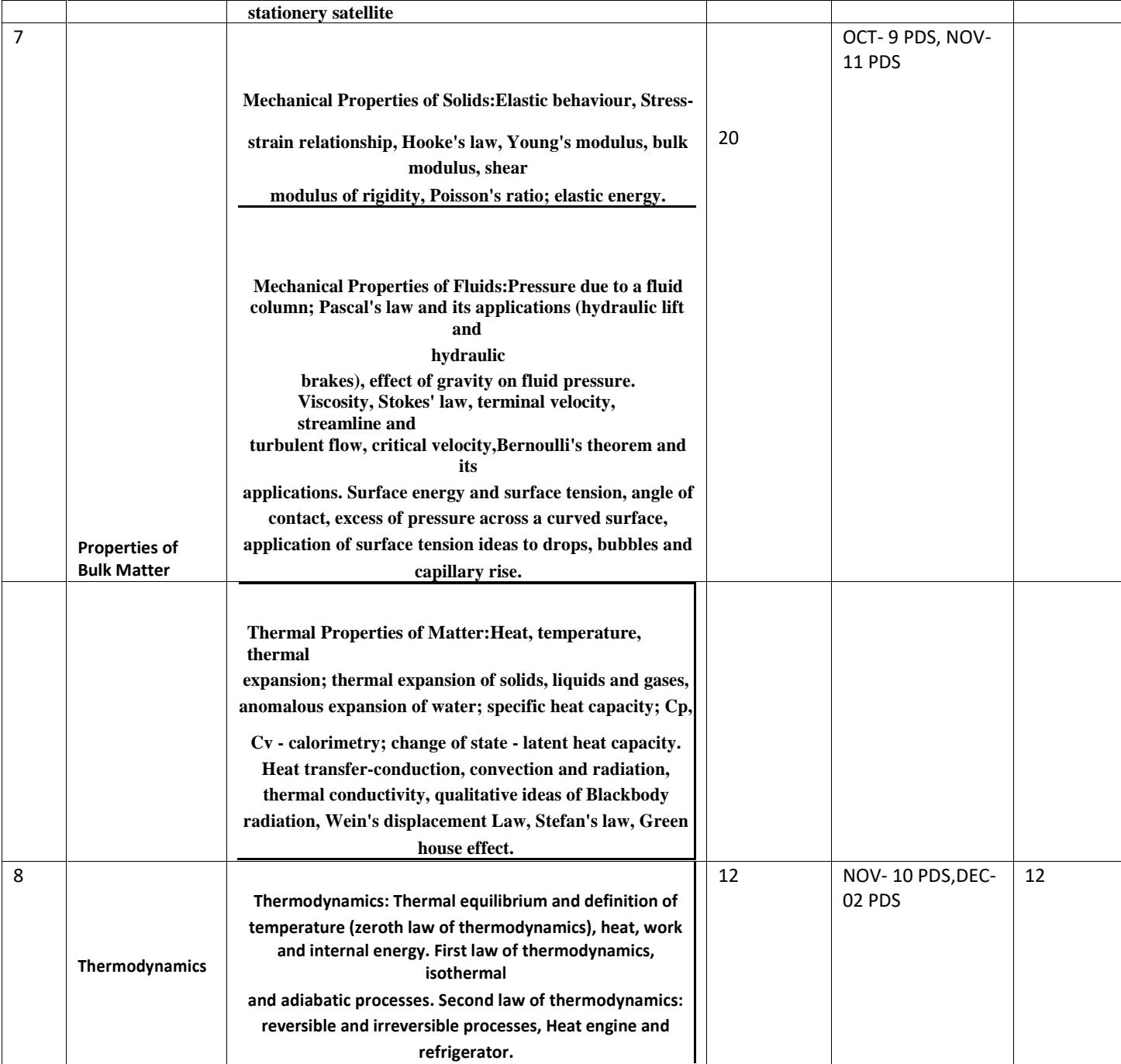

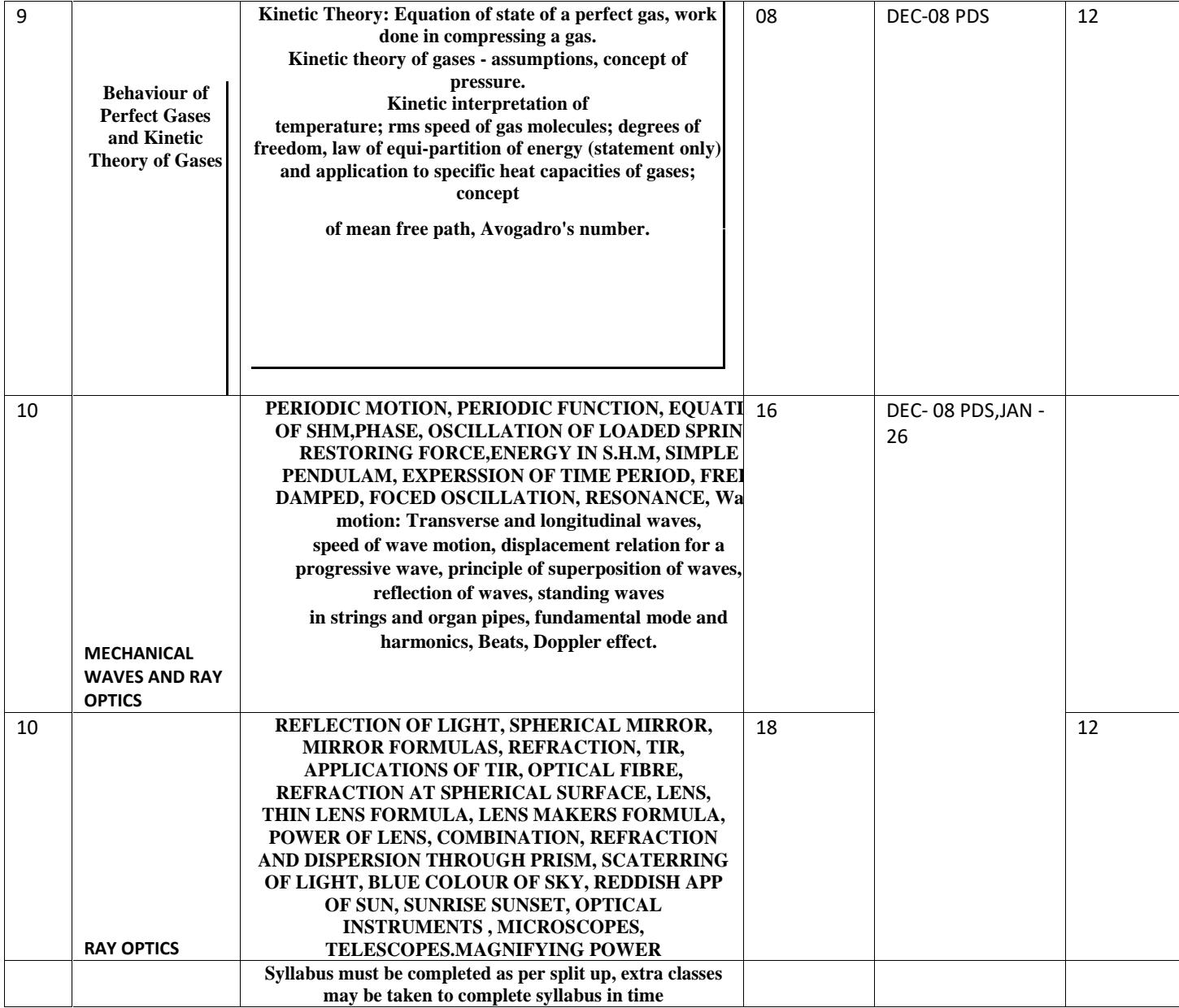

**Note: A total of 15 experiments to be done selecting atleast 7 experiment from each section. A total of 5 Activities to be demonstrated. Project work as per syllabus.**